# Template for Proceedings of 17th Conference of PAAL

Michiko Nakano<sup>1</sup> and Koichi Ano<sup>2</sup>

<sup>1</sup>School of Education, Waseda University, <sup>2</sup>Faculty of International Studies, Bunkyo University

xxx@gmail.com, yyy@waseda.jp

#### **Abstract**

In this paper we describe the formatting guidelines for Proceedings of 17th Conference of PAAL. The abstract should be no longer than 200 words.

### **Keywords**

Keywords are your own designated keywords

#### Introduction

The proceedings are the records of the conference. PAAL hopes to give these by-products a high-quality appearance. We would like authors to make the papers look exactly like this document. The easiest way to achieve this is to replace the content with you own material.

### 1 General instructions

The length of the paper for Proceedings of 17th Conference of PAAL must be 2 pages. Print all text, figures, and tables in two-column format. The exceptions to the two column format are the title, authors' names and affiliation, email address, and full-width figures and tables. All margins are set to 20 mm. **DO NOT put a page number in each page**.

#### 1.1 Typeset text and styles

### 1.1.1 The top of the first page

Use a 14-point Arial font in the title, an 11-point Times New Roman in the authors' name and the affiliation, and an 11-point Courier New in the email address. The title, the authors' names and the affiliation, and the email address are centered.

Insert a line between the title and the authors' name, and between the authors' name and the affiliation.

### 1.1.2 Section heading

Label section and subsection heading in the style shown on this document. Use numbered sections. The style and font used are: 12-point bold Times New Roman for Section heading, 11-point bold and normal Times New Roman for Section heading. Insert a line between sections.

### 1.1.3 Body text

Use an 11-point Times New Roman font in the body, and indent the first line of the second and later paragraphs.

#### 1.2 Footnotes

Footnotes should appear at the bottom of the page, and should be numbered<sup>1</sup>. Use a 10-point Times New Roman font in the footnotes.

### **2** Figures and tables

Place figures and tables in the paper near where they are first mentioned, if possible. Wide figures and tables may run across both columns. Table 1 is an example of tables. Insert a line between text and figures and tables. Captions of tables should be appeared on the top of the table. Use a 10-point Arial font in tables.

Table 1: Caption of Table 1

|   | Ν  | М     | SD   | r   |
|---|----|-------|------|-----|
| Х | 42 | 10.21 | 2.56 | .22 |
| у | 33 | 11.92 | 3.34 | .58 |
| Z | 45 | 15.36 | 5.22 | .78 |

*Note*: The notes of tables should be appeared here.

Figure 1 is an example of figure. Note that Proceedings of PAAL 2012 is printed in black and white.

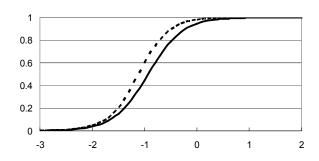

Figure 1: Caption of Figure 1

Place a caption of figure below the figure. Provide a

<sup>&</sup>lt;sup>1</sup> This is an example of footnotes.

caption for every figure and table, and number each table and figure sequentially in the form "Table 1: Caption of Table 1" and "Figure 1: Caption of Figure 1".

## 3 Paper submission

The length of your paper for Proceedings of PAAL 2012 must be 2 pages. **DO NOT put a page number in each page**. The acceptable file format is Microsoft Word file or PDF. If your paper includes special fonts, please send the font file to PAAL Japan office. The URL of the paper submission website is announced by email.

The deadline for proceedings submission is 30th of June, 2012. Authors who exceed the deadline will be automatically disqualified regardless of the reason for his/her delay.

# 4 References and appendices

#### 4.1 References

Conform to the styles of the Publication Manual of the American Psychological Association. Citations in the text appear in parenthesis as (Author, year) or (Author, year: page). If the author's name appears in the text, as Author (year) or Author (year: page).

Full citation of literature referred to should be given in **References**. Arrange the references alphabetically by first author's name, rather than by the order of occurrence in the text. Punctuate and capitalize as in References of this document.

### 4.2 Appendices

Any appendix should be appeared directly after the reference, and should be given an informative title: **Appendix A. Title of Appendix A.** 

#### References

Hancin-Bhatt, B. (2000). Optimality in second language phonology: codas in Thai ESL. *Second Language Research*. 16,3, 201-232.

Kager, R. (1999). *Optimality theory*. Cambridge: CUP.